# **Unit 4B Developing images using repeating patterns**

## **ABOUT THE UNIT**

In this unit children learn to develop visual ideas and to realise these ideas using ICT. Children will need to use a computer graphics package to explore and experiment with ideas and will amend and modify their work to meet specific outcomes. They also learn to save their work as they go along.

Children learn to use ICT tools appropriately and will select areas of an image to cut, copy and change. They learn to export their work to other packages and import images from sources such as clip art, scanner or digital camera.

Children will apply what they have learnt in this unit when using ICT to produce pictures, plans and maps in art, design and technology, and geography.

### **WHERE THE UNIT FITS IN**

Builds on Unit 2B 'Creating pictures'

#### **TECHNICAL VOCABULARY**

- cut
- copy
- paste
- import
- export
- undo
- save as
- scanner
- clip art
- digital camera

#### **RESOURCES**

- a computer graphics package with a range of tools and edit features
- scanner, digital camera or clip art

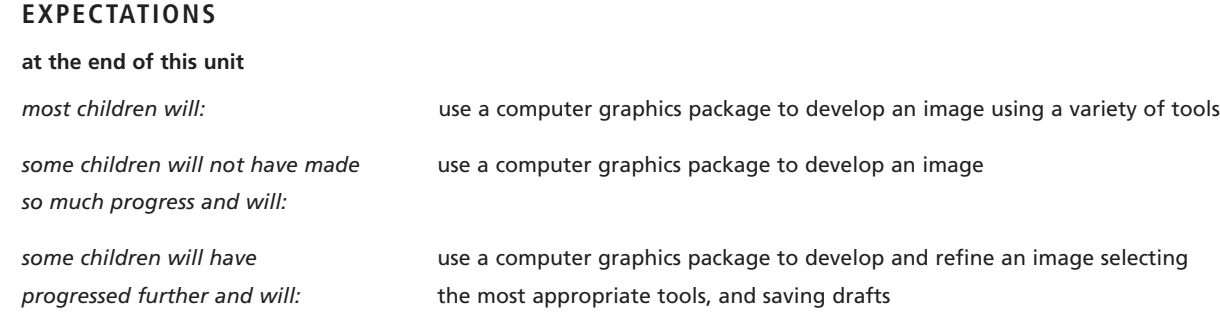

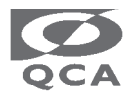

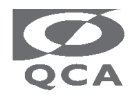

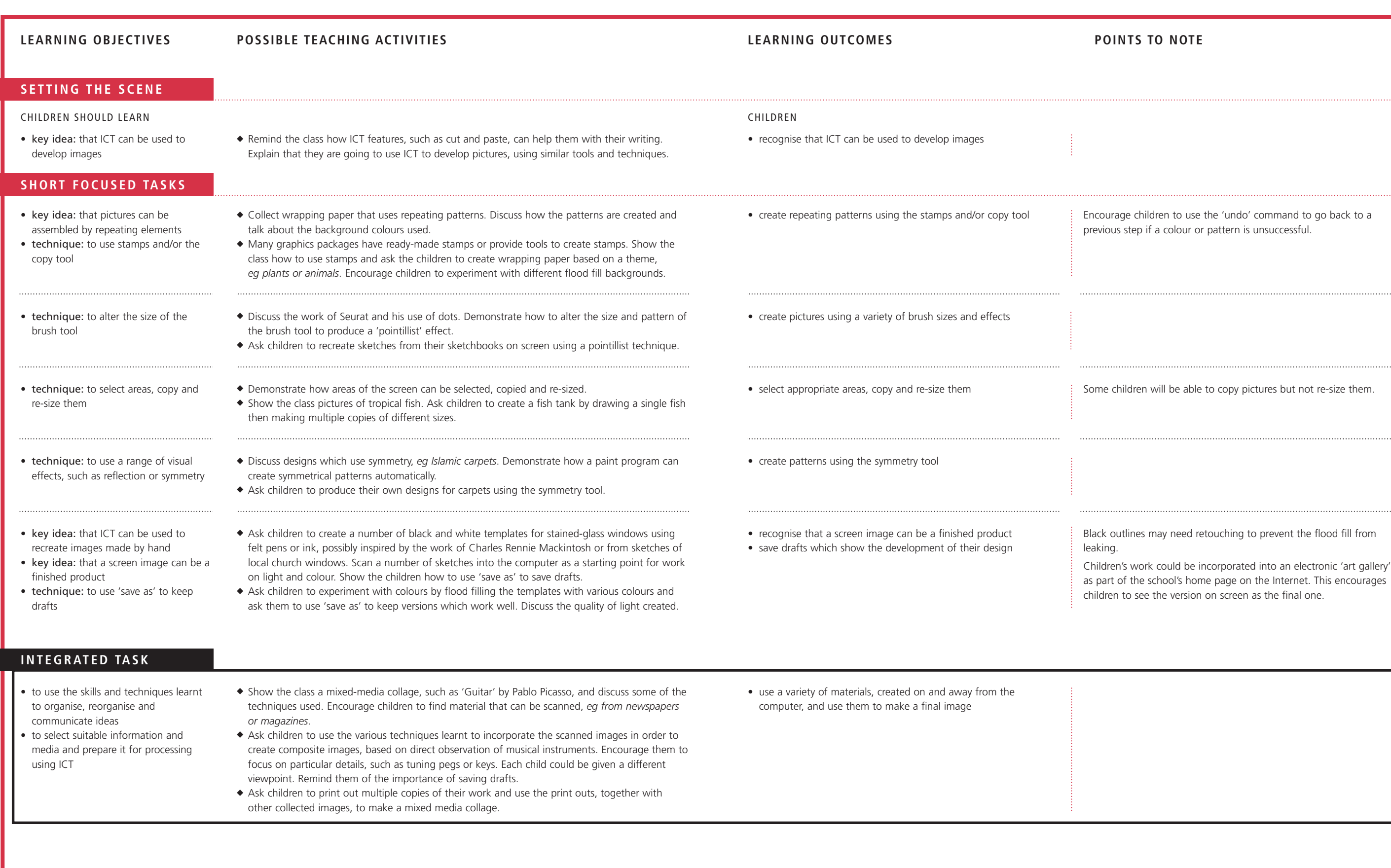

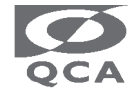

Ref: QCA/98/211

© Qualifications and Curriculum Authority (QCA) 1998